## **Lösungen zum Hypothesentest II**

## **Ausführliche Lösungen:**

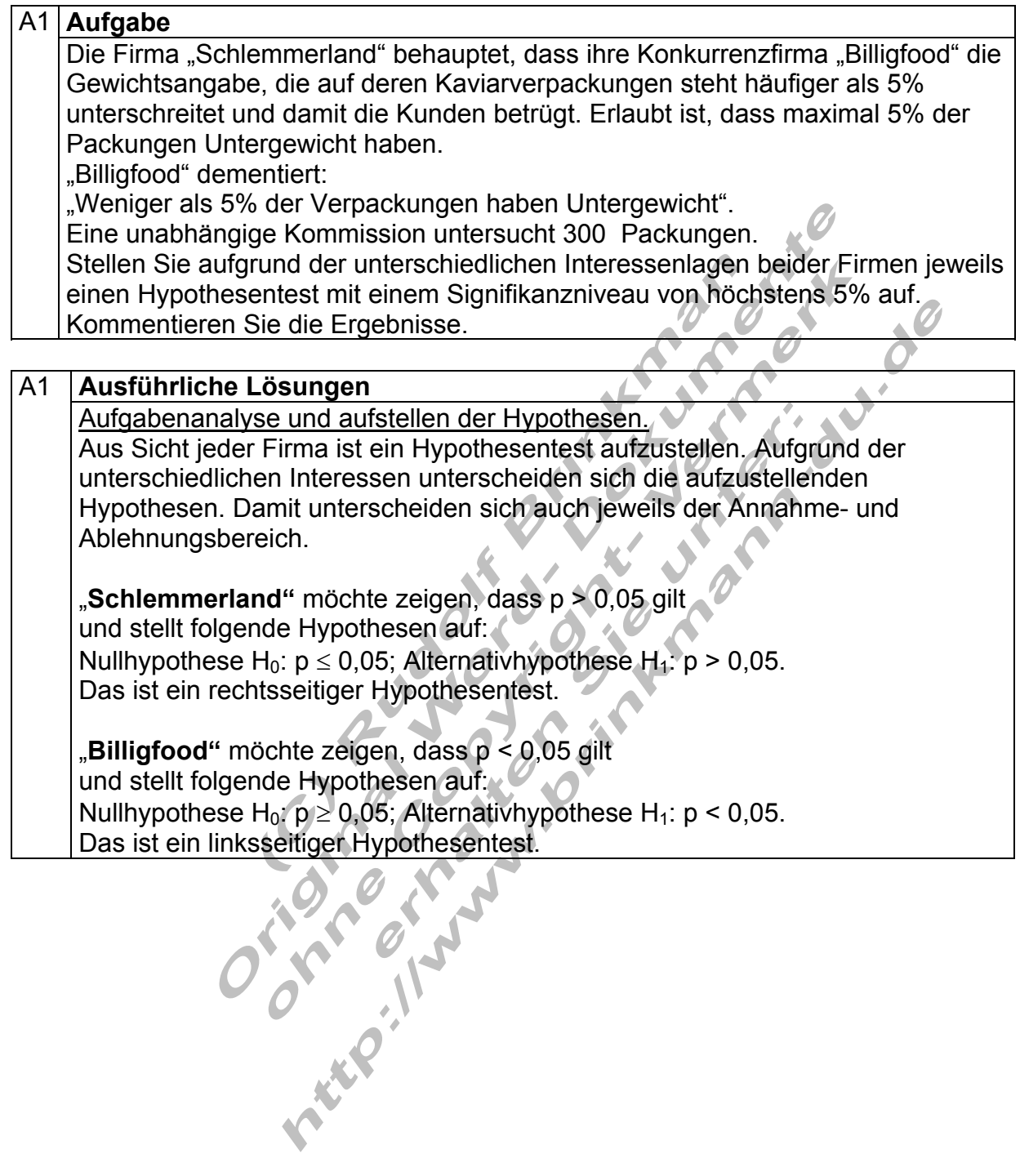

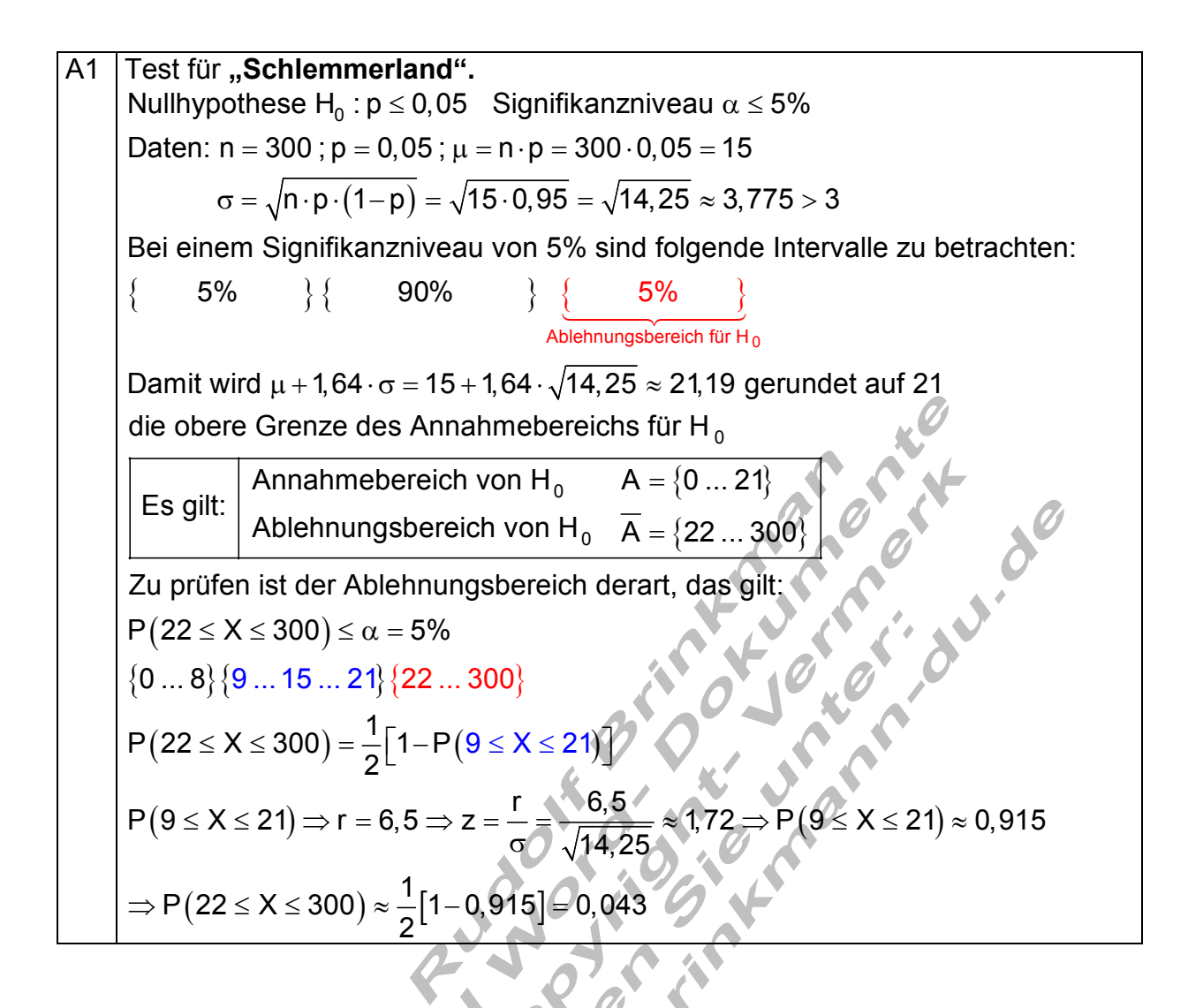

A1 Test für "Billigfood".  $\sigma$  =  $\sqrt{\mathsf{n} \cdot \mathsf{p} \cdot (\mathsf{1}-\mathsf{p})}$  =  $\sqrt{\mathsf{15} \cdot \mathsf{0}},\mathsf{95}$  =  $\sqrt{\mathsf{14}},\mathsf{25}$   $\approx 3,\mathsf{775}$   $>3$ Nullhypothese  ${\sf H}_{\sf 0}$  : p  $\geq$  0,05  $\;$  Signifikanzniveau  $\alpha$   $\leq$  5% Daten: n = 300 ; p = 0,05 ;  $\mu$  = n · p = 300 · 0,05 = 15 Bei einem Signifikanzniveau von 5% sind folgende Intervalle zu betrachten :  $\{$  5%  $\}$  { 90% } { 5% } Ablehnungsbereich für H $_{\rm 0}$ die untere Grenze des Annahmebereichs für H $_{\rm 0}$  $\{$   $\{$  90%  $\}$   $\{$  5% Damit wird  $\mu$  – 1,64  $\cdot$   $\sigma$  = 15 – 1,64  $\cdot$   $\sqrt$ 14,25  $\approx$  8,81 gerundet auf 9 Annahmebereich von H $_{\rm 0}$   $\rm \quad A$  =  $\rm \{9\,...\,300$ Es gilt: 5%  $\frac{1}{\sqrt{1-\frac{1}{2}}}\frac{1}{\sqrt{1-\frac{1}{2}}}\frac{1}{\sqrt{1-\frac{1}{2}}}\frac{1}{\sqrt{1-\frac{1}{2}}}\frac{1}{\sqrt{1-\frac{1}{2}}}\frac{1}{\sqrt{1-\frac{1}{2}}}\frac{1}{\sqrt{1-\frac{1}{2}}}\frac{1}{\sqrt{1-\frac{1}{2}}}\frac{1}{\sqrt{1-\frac{1}{2}}}\frac{1}{\sqrt{1-\frac{1}{2}}}\frac{1}{\sqrt{1-\frac{1}{2}}}\frac{1}{\sqrt{1-\frac{1}{2}}}\frac{1}{\sqrt{1-\frac{1}{2}}}\frac{1}{\sqrt{1-\frac{$  $=\{9\,...\,300\}$ Ablehnungsbereich von H $_{\rm 0}$   $\overline{{\sf A}}$  =  $\{ {\sf 0} \dots {\sf 8} \}$  $P(0 \le X \le 8) \le \alpha = 5\%$  ${0...8}\}$  ${9...15...21}$  ${22...300}$  $P(0 \le X \le 8) = \frac{1}{2}[1-P(9 \le X \le 21)]$  $(9 \leq X \leq 21)$ Zu prüfen ist der Ablehnungsbereich derart, das gilt:  $\le X \le 8$ ) =  $\frac{1}{2}$ [1-P(9  $\le X \le 21$ )]  $P(9 \le X \le 21) \Rightarrow r = 6,5 \Rightarrow z = \frac{r}{r} = \frac{6,5}{r} \approx 1,72 \Rightarrow P(9 \le X)$ 14,25  $\le X \le 21$ )  $\Rightarrow$  r = 6,5  $\Rightarrow$  z =  $\leftarrow$  =  $\leftarrow$   $\rightarrow$  4,72  $\Rightarrow$ σ  $(9 \leq X \leq 21) \approx 0,915$  $(0 \le X \le 8) \approx -11 - 0.915$  $\Rightarrow P(0 \le X \le 8) \approx \frac{1}{2}[1-0.915] = 0.043$ 

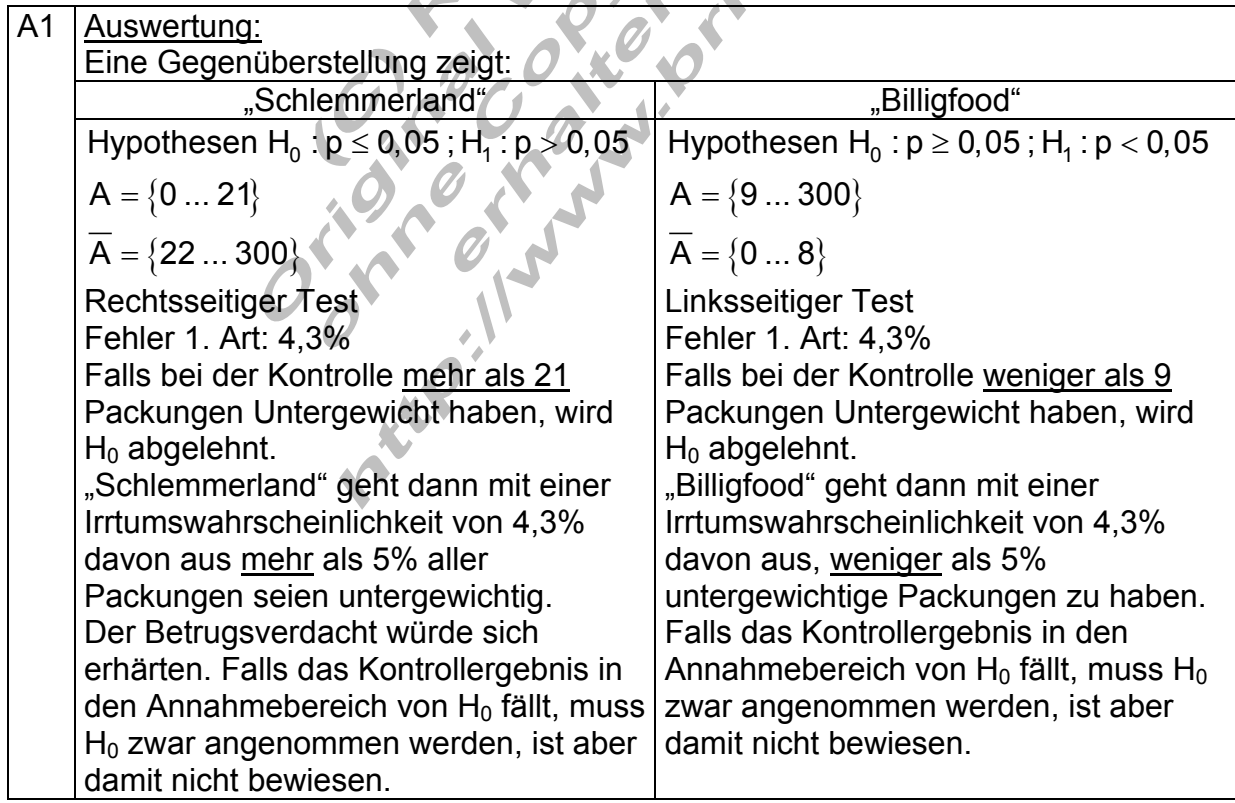

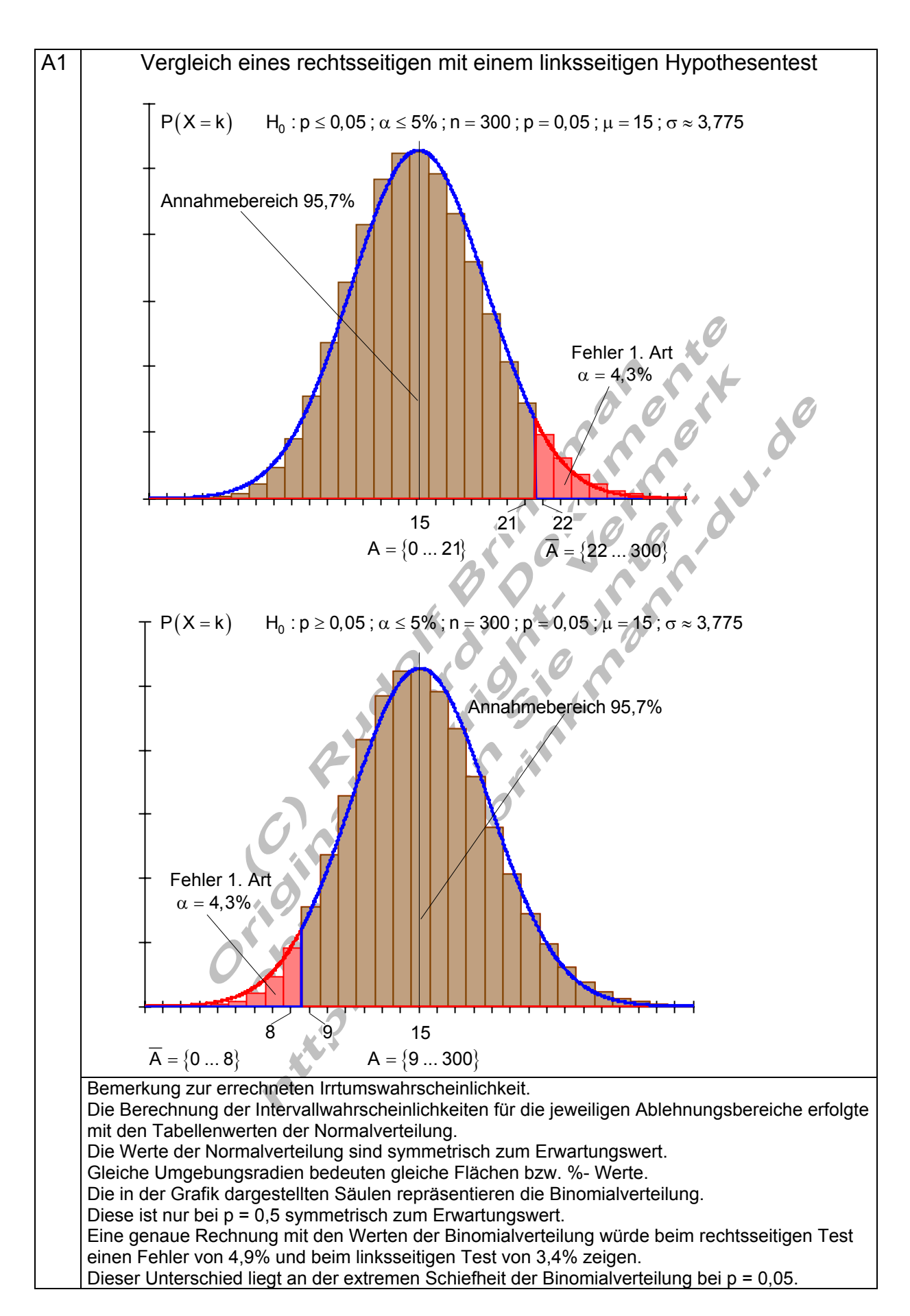

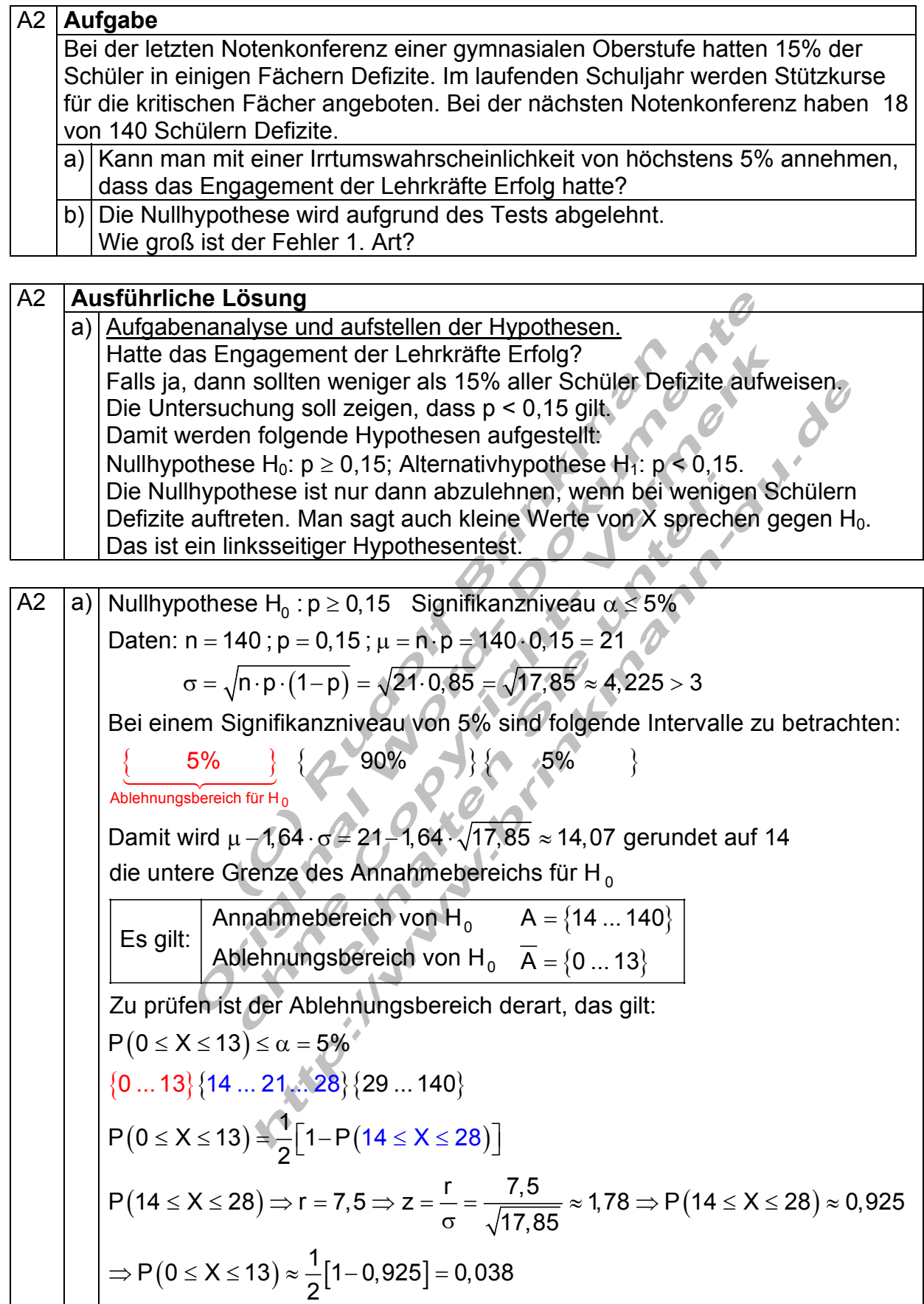

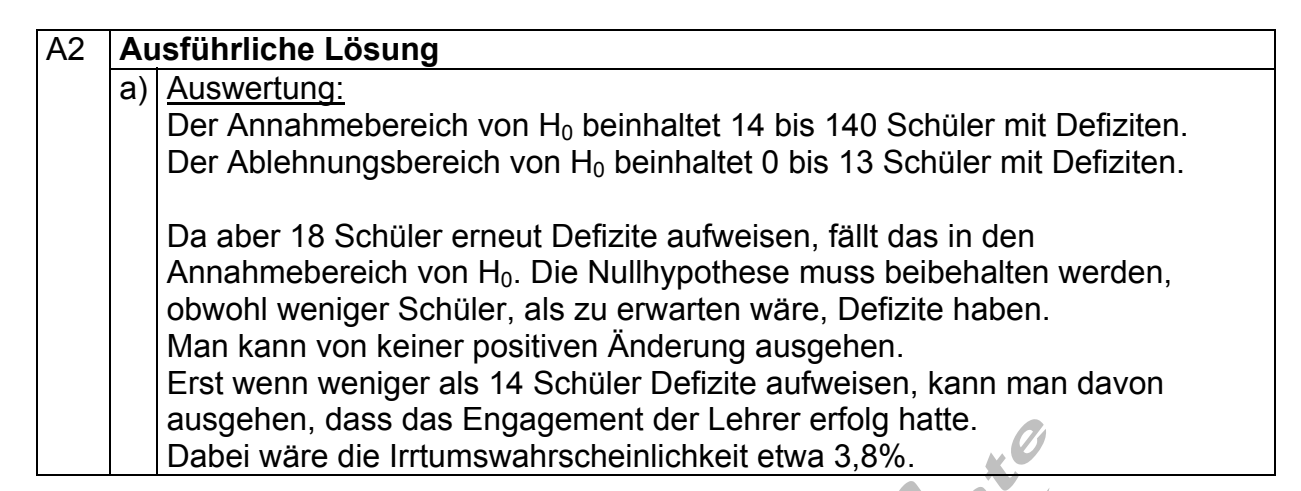

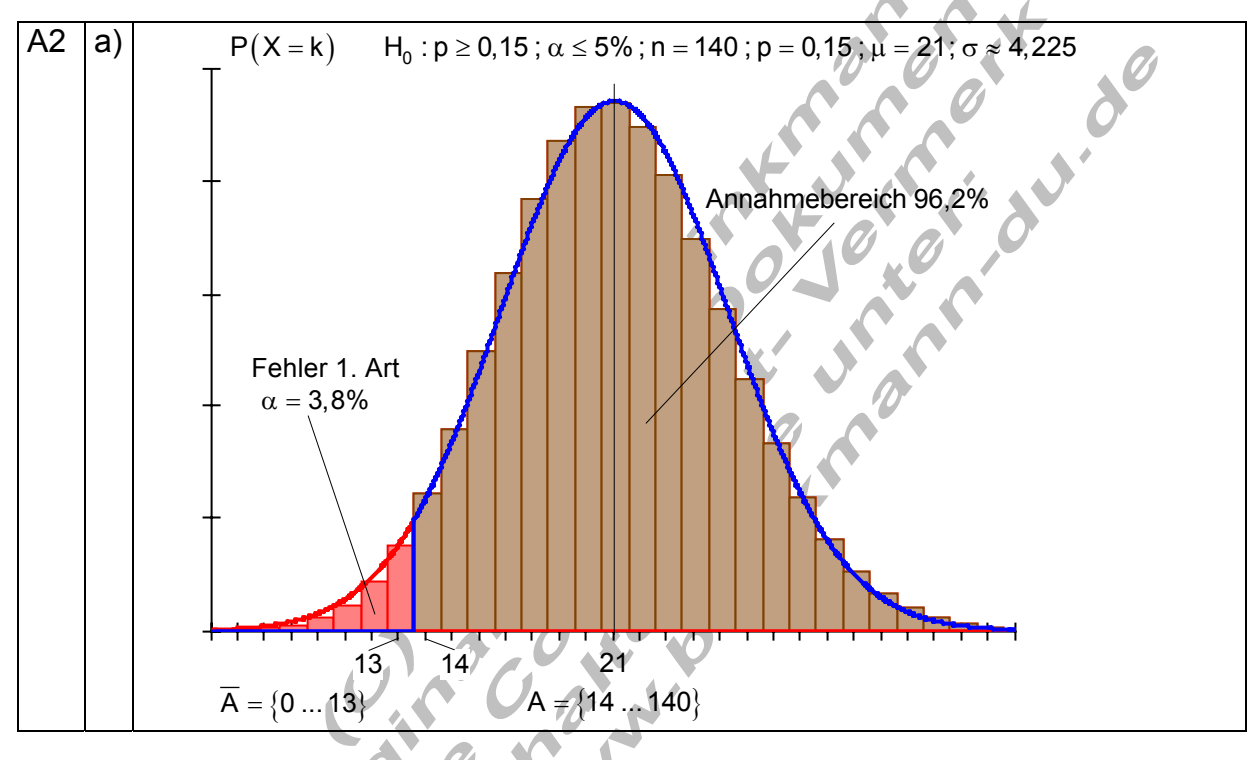

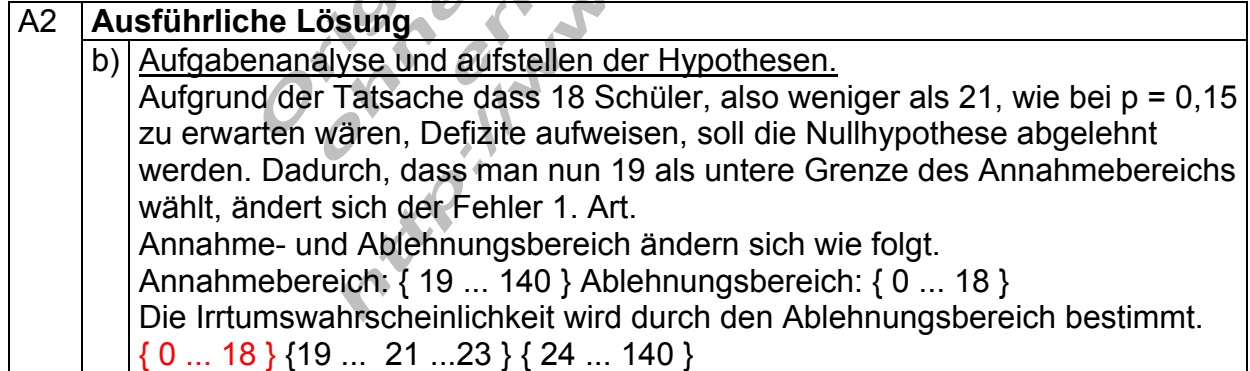

A2 |b) {0 ... 18 } {19 ... 21 ...23 } {24 ... 140 }  
\nP(0 ≤ X ≤ 18) = 
$$
\frac{1}{2}
$$
 [1-P(19 ≤ X ≤ 23)]  
\nP(19 ≤ X ≤ 23) ⇒ r = 2,5 ⇒ z =  $\frac{r}{\sigma} = \frac{2,5}{\sqrt{17,85}}$  ≈ 0,59 ⇒ P(19 ≤ X ≤ 23) ≈ 0,445  
\nP(0 ≤ X ≤ 18) =  $\frac{1}{2}$  [1 – 0,445] = 0,278 = α

## A2 **Ausführliche Lösung**  b) Auswertung:

Der Annahmebereich von H<sub>0</sub> beinhaltet 19 bis 140 Schüler mit Defiziten. Der Ablehnungsbereich von H<sub>0</sub> beinhaltet 0 bis 18 Schüler mit Defiziten.

Wird die Nullhypothese schon bei 18 Schülern mit Defiziten abgelehnt, so ist für diese Entscheidung die Irrtumswahrscheinlichkeit etwa 27,8%. Die Aussage, dass das Engagement der Lehrer erfolg hatte, ist also mit einem Fehler von 27,8% behaftet.

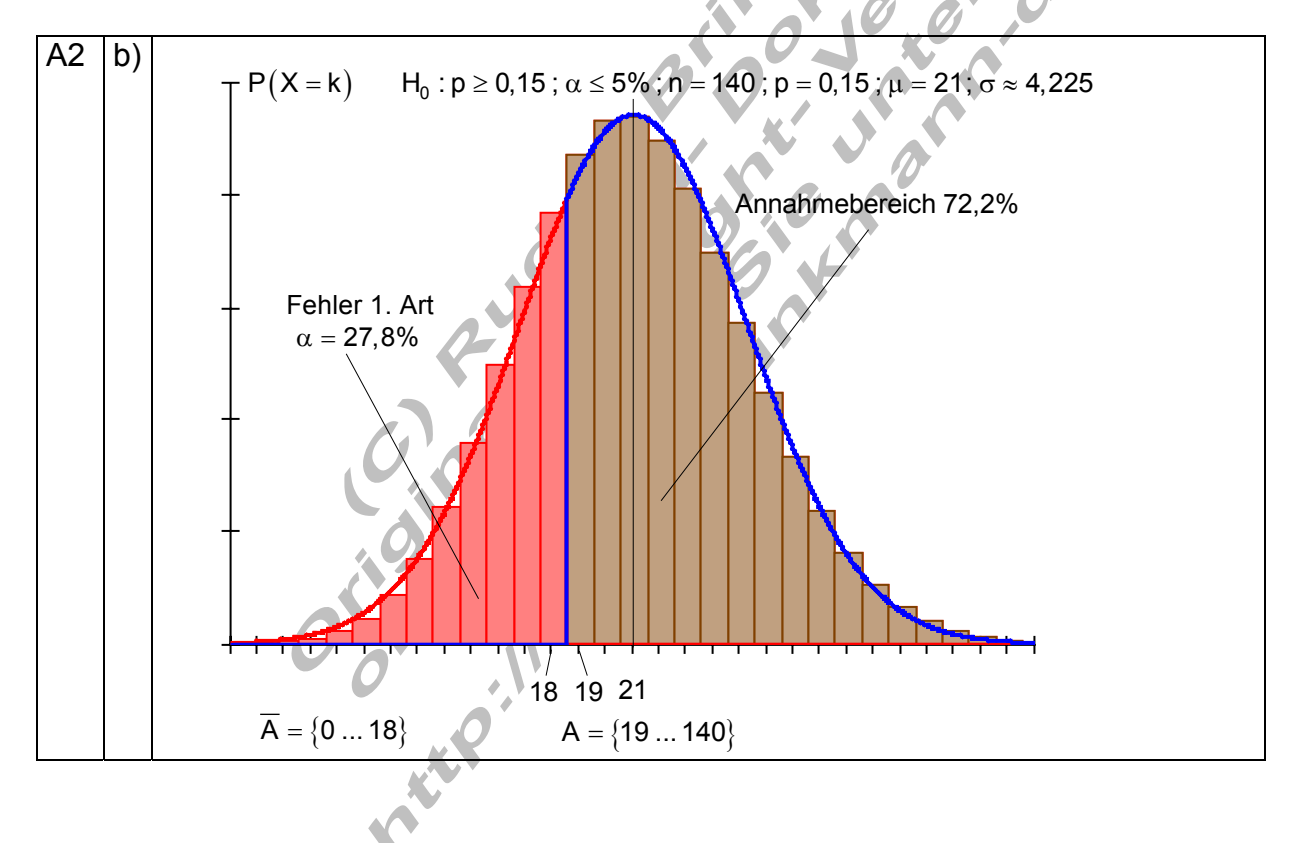

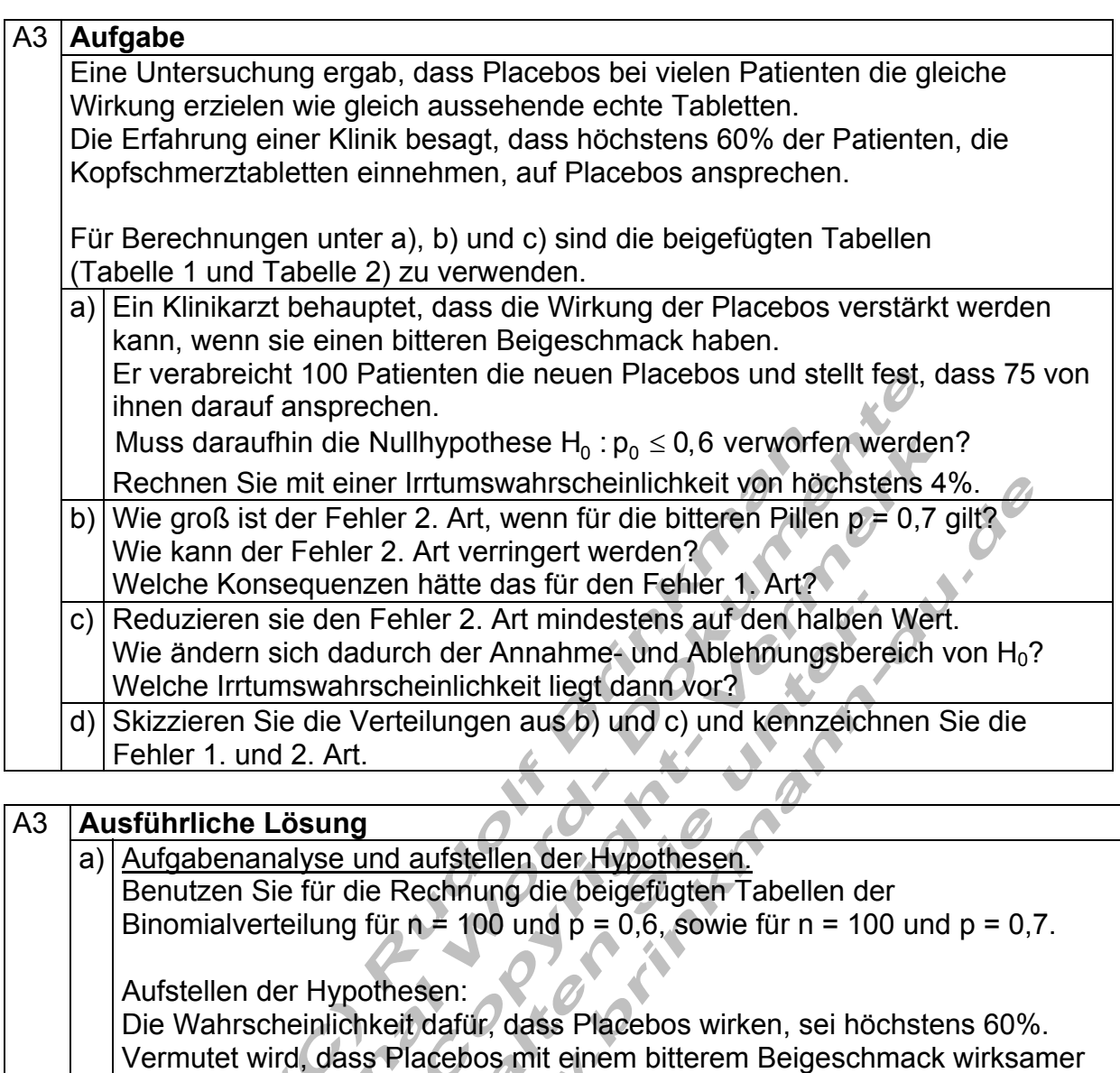

sind. Die Untersuchung soll zeigen, dass p > 0,6 gilt.

Damit werden folgende Hypothesen aufgestellt:

Nullhypothese H<sub>0</sub>:  $p \le 0.6$ ; Alternativhypothese H<sub>1</sub>:  $p > 0.6$ . Die Nullhypothese ist nur dann abzulehnen, wenn bei vielen Patienten die Placebos wirken. Man sagt auch große Werte von X sprechen gegen H<sub>0</sub>.

Das ist ein rechtsseitiger Hypothesentest.

Der Ablehnungsbereich liegt rechts vom Erwartungswert für p = 0,6 und hat eine Größe von höchstens 4%.

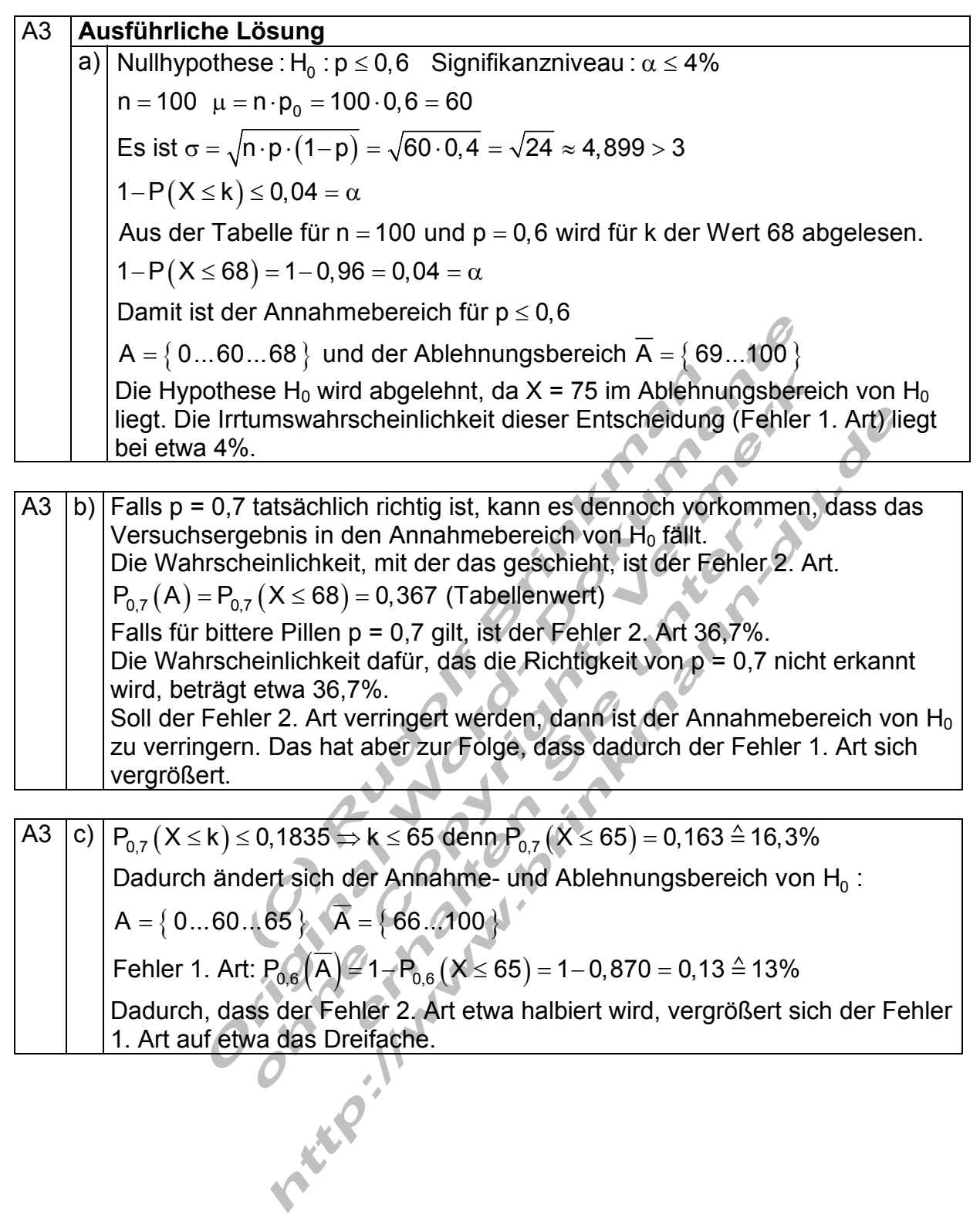

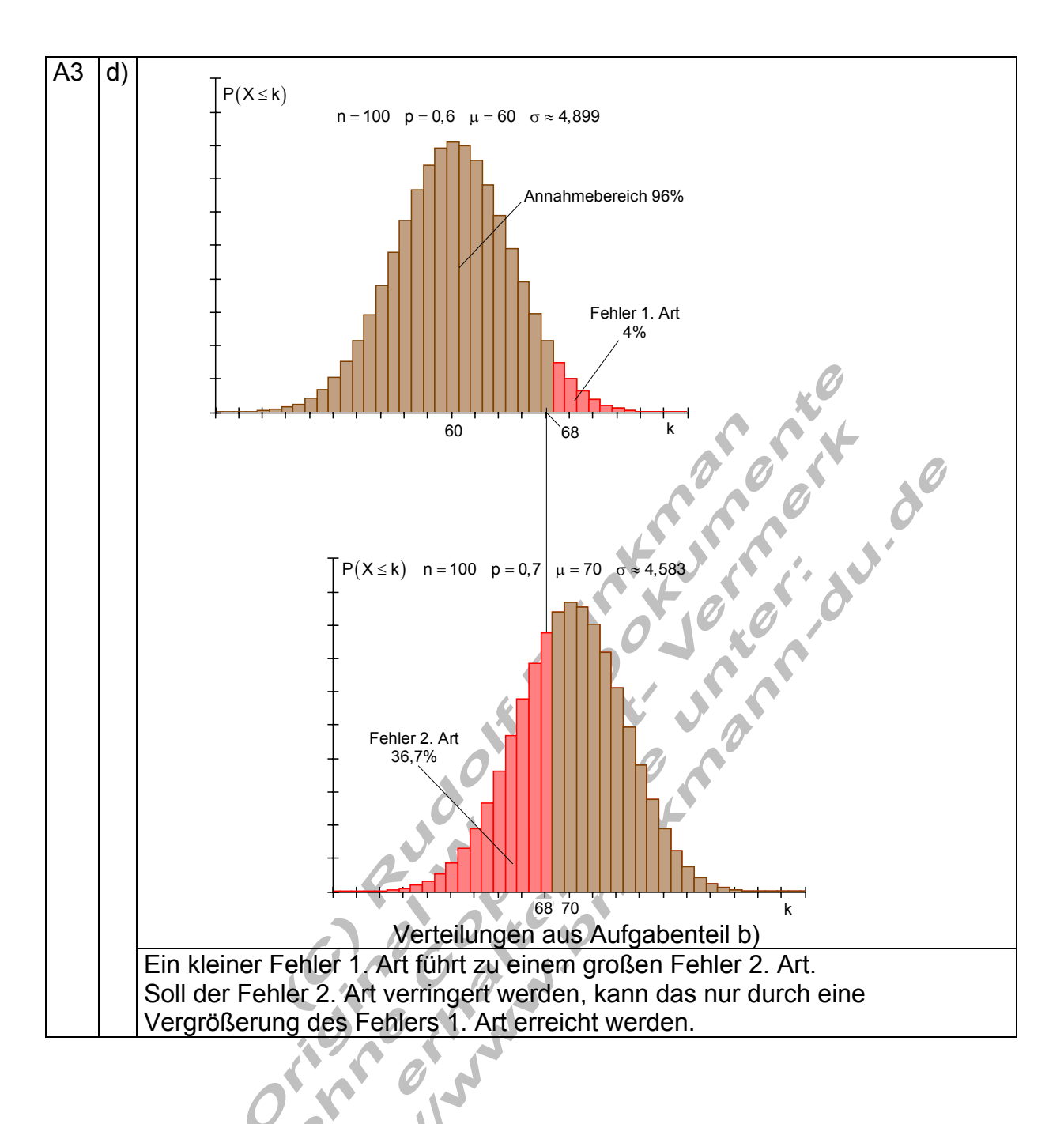

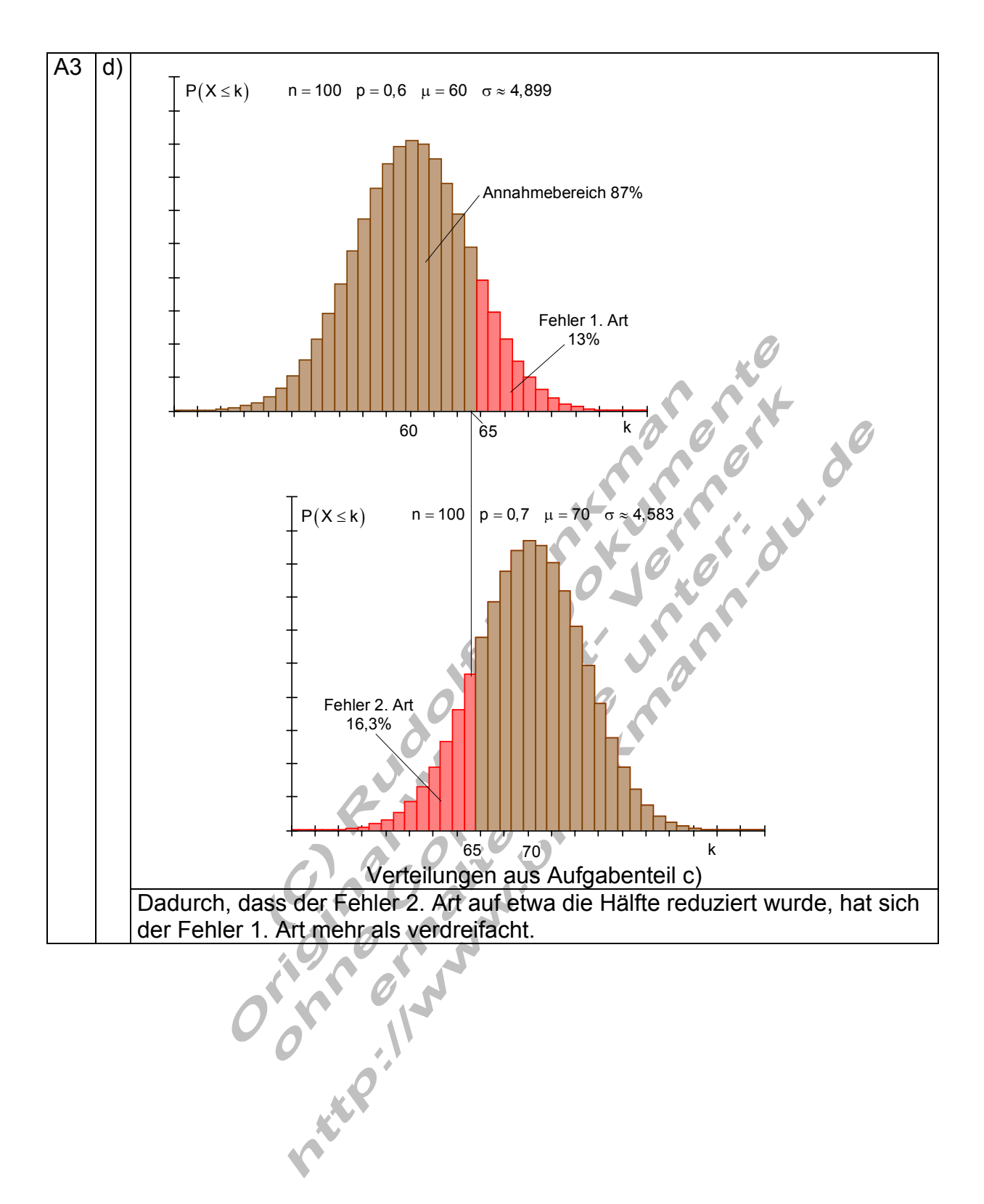

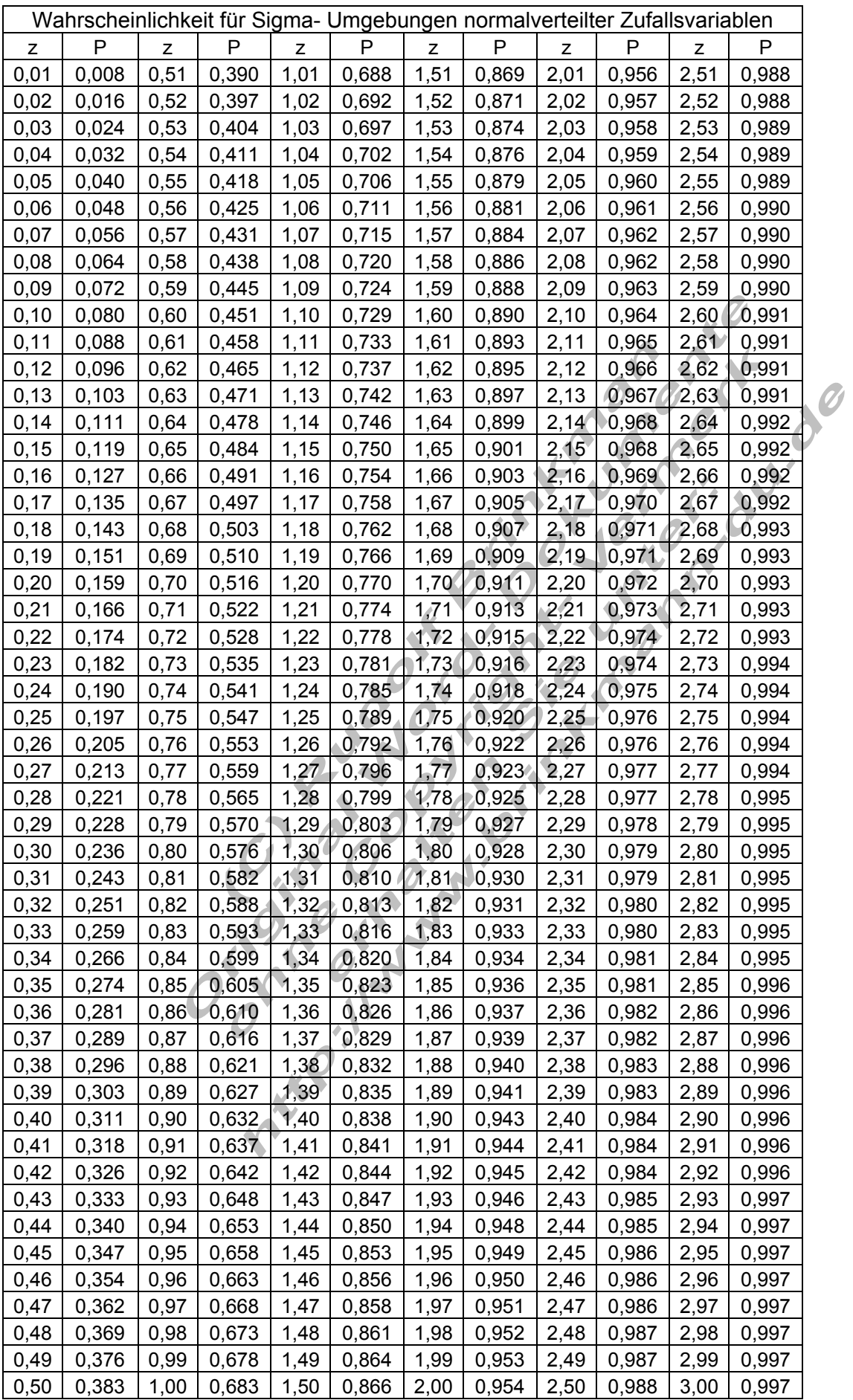

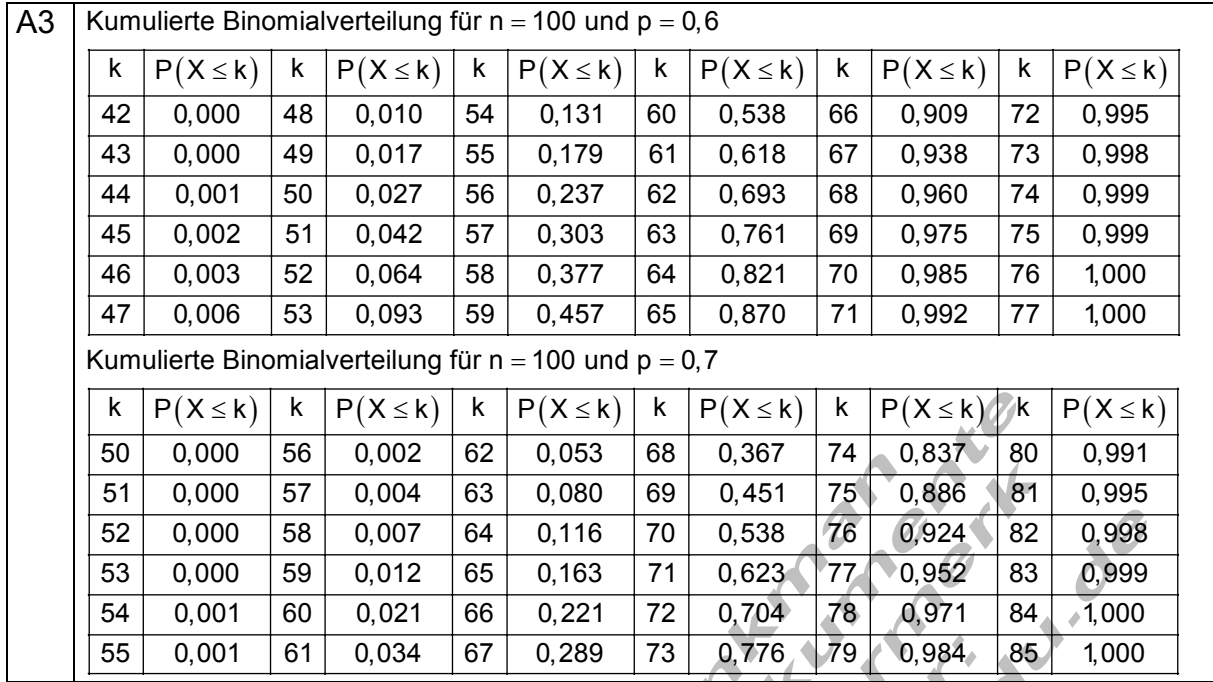

Erstellt von R. Brinkmann p9\_stoch\_ht\_012\_e.doc 11.08.2008 16:41 Seite 13 von 13